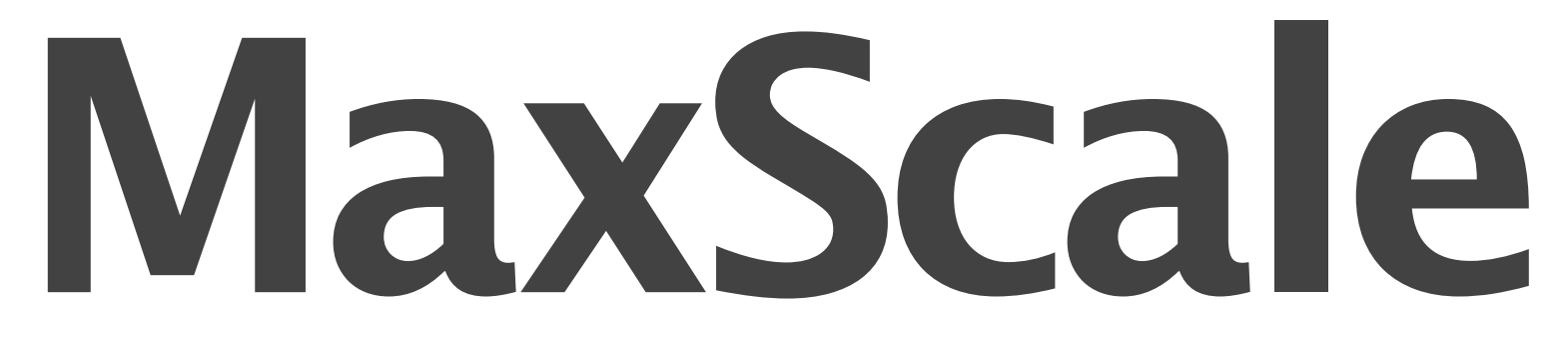

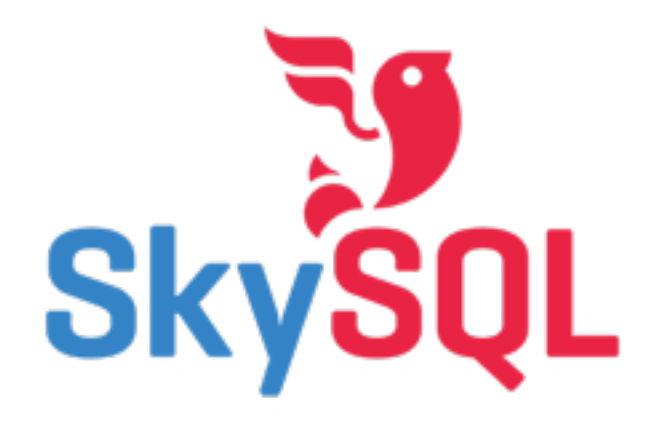

### The Pluggable Router

Massimiliano Pinto Vilho Raatikka

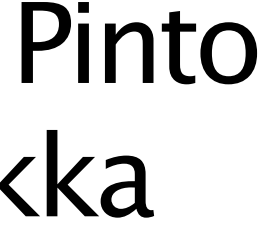

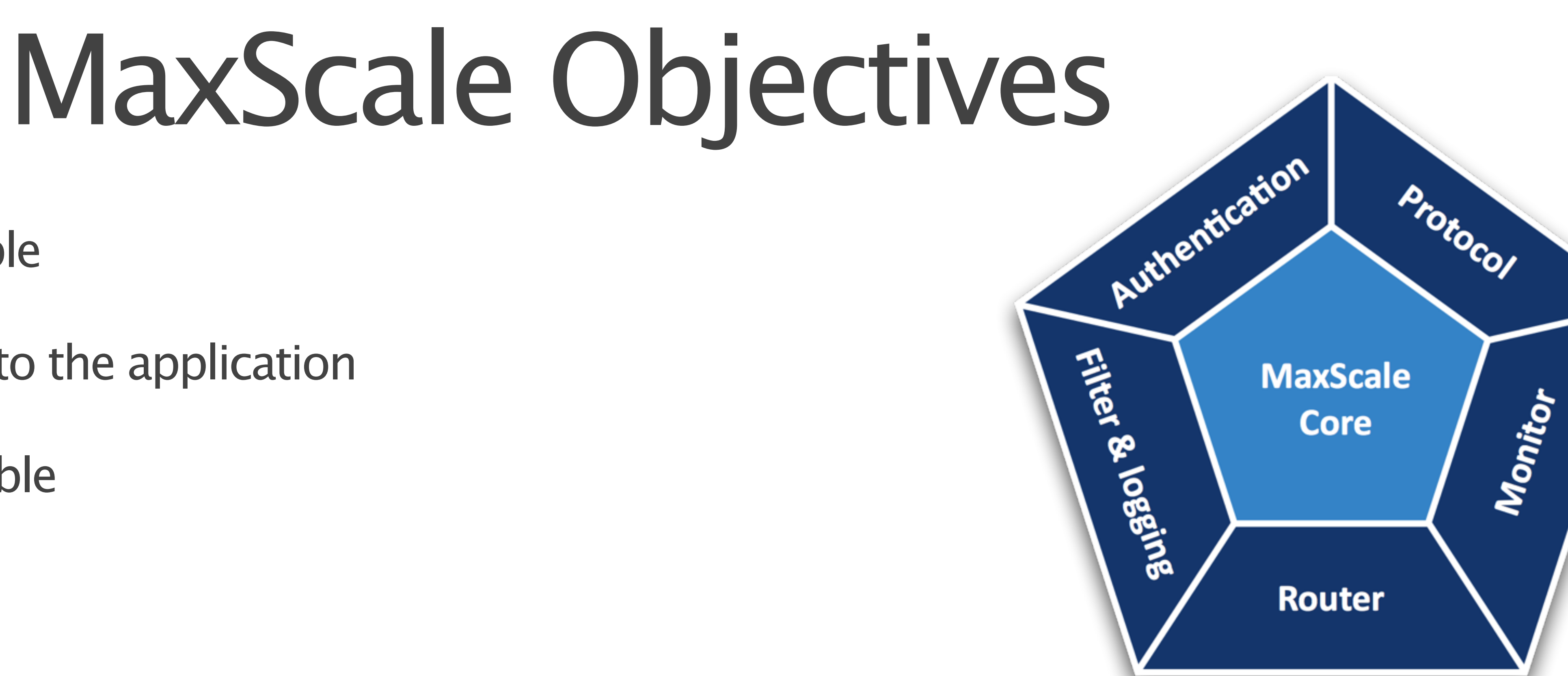

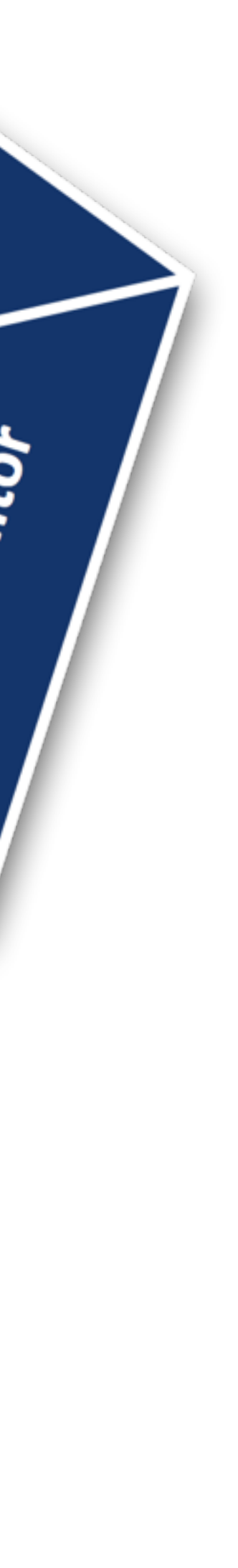

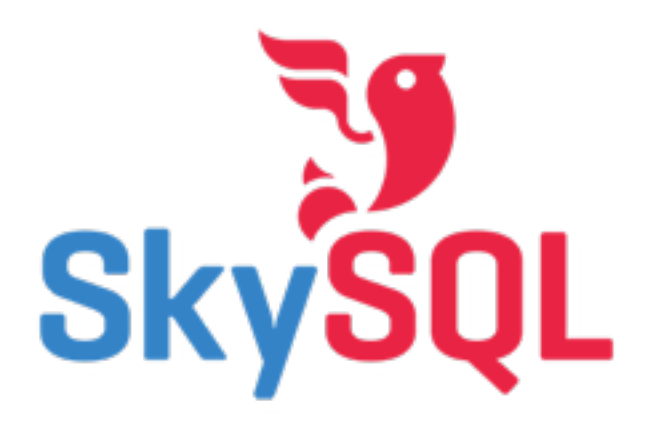

- Highly scalable
- Transparent to the application
- Highly available
- Extendible
- Flexible
- Modules specify what MaxScale is : router / firewall / data extract tool /...
- Open source, GPL2 software since 8th of Jan. 2014

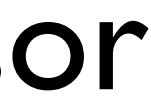

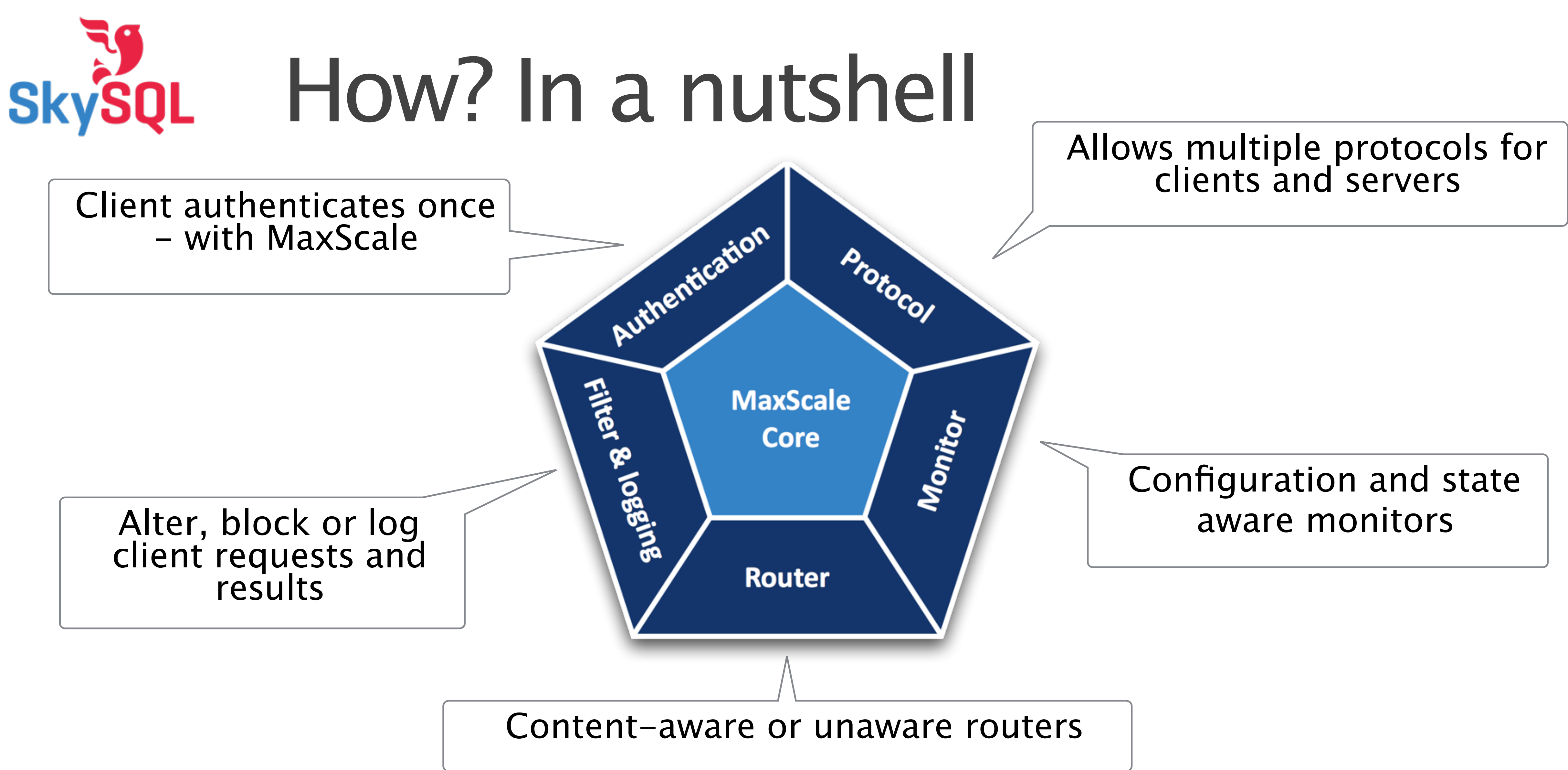

### Core of MaxScale is multi-threaded, event-driven network IO processor

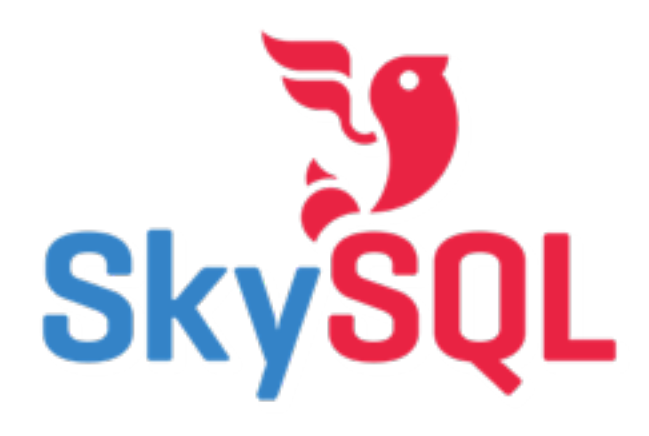

## Typical Scenarios

### • MySQL Replication with

‣ Read connection load balancing ‣ Read/Write statement splitting

### • Galera Cluster

‣ Connection load balancing and conflict avoidance

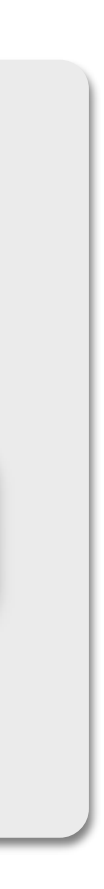

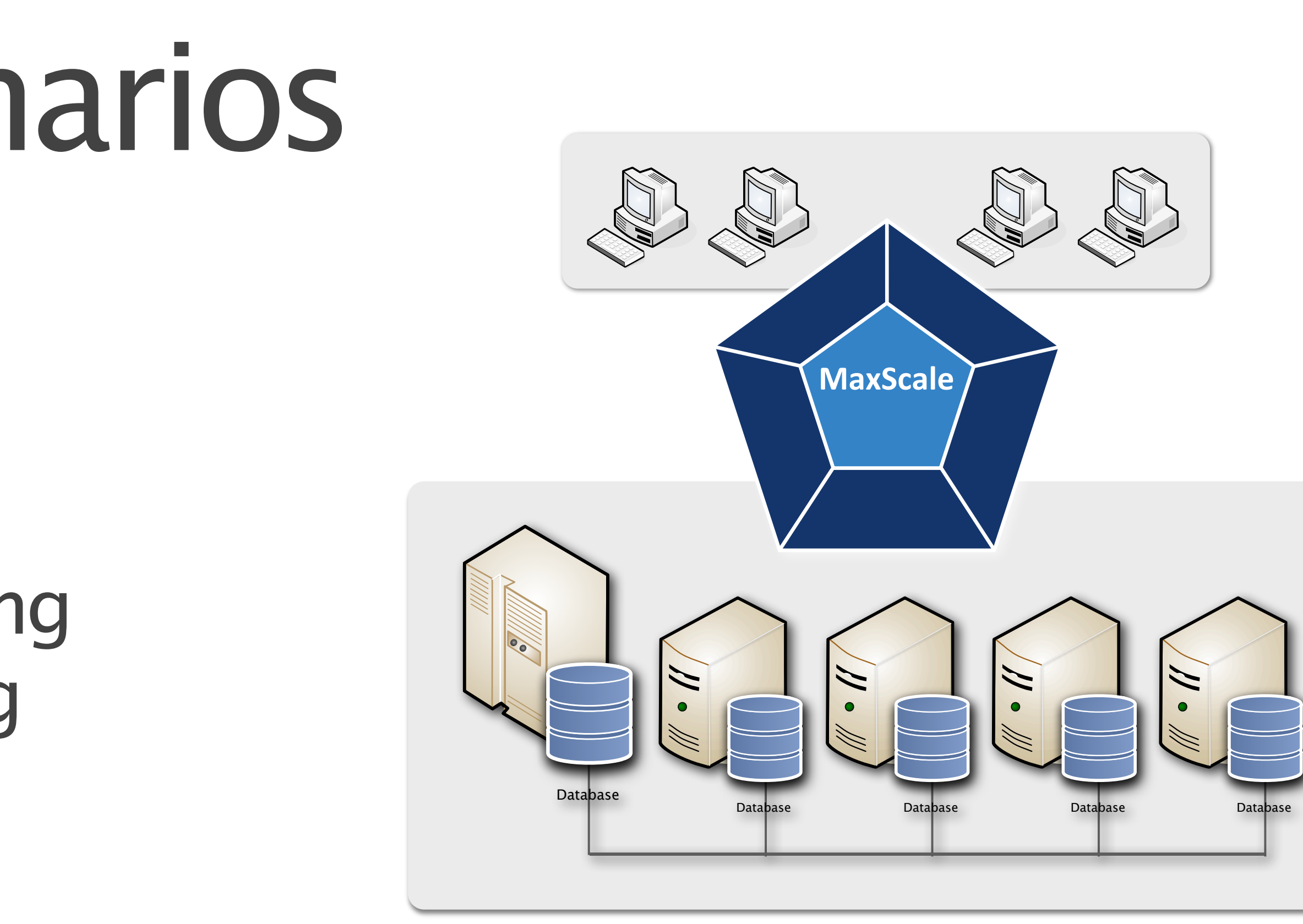

# SkysqL MySQL Replication with R/W split

Each application uses<br>only 1 connection

**© SkySQL Ab 2014**

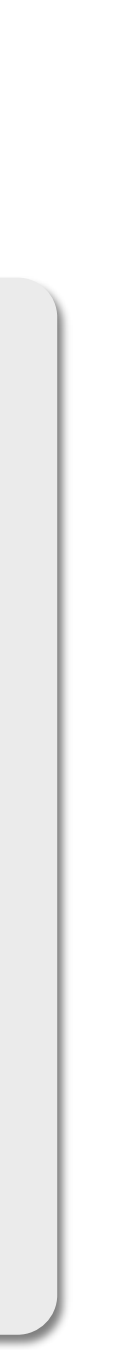

For applications that have been designed to work with a single server and require<br>read scalability

> MaxScale monitors the state of each node and selects only available nodes

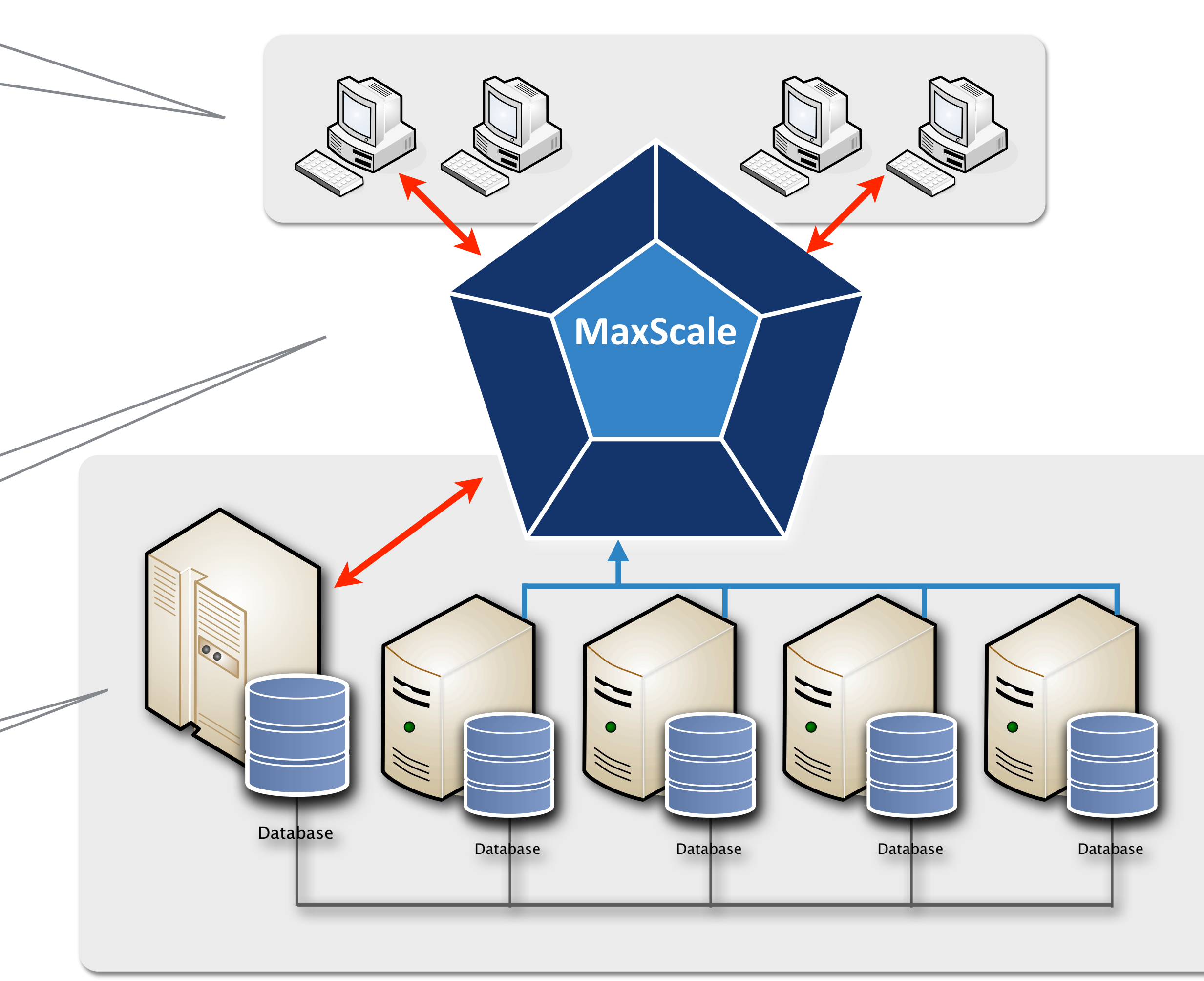

MaxScale creates 2 connections, one for R/W on the Master node and one R/O load balanced on the Slave nodes

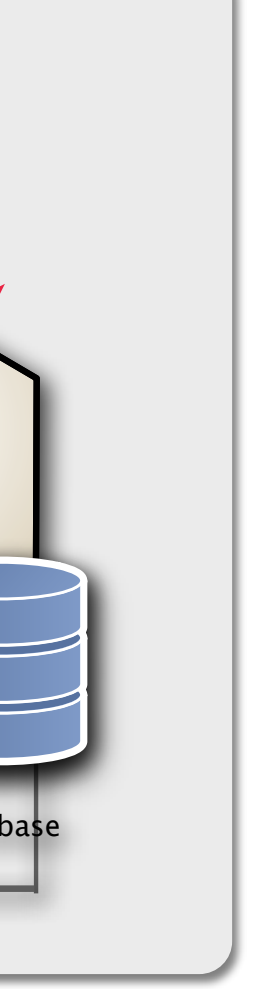

### Galera Cluster using SkySQL Connection Load Balancing

For applications that can use the"all-master" capabilities of<br>Galera

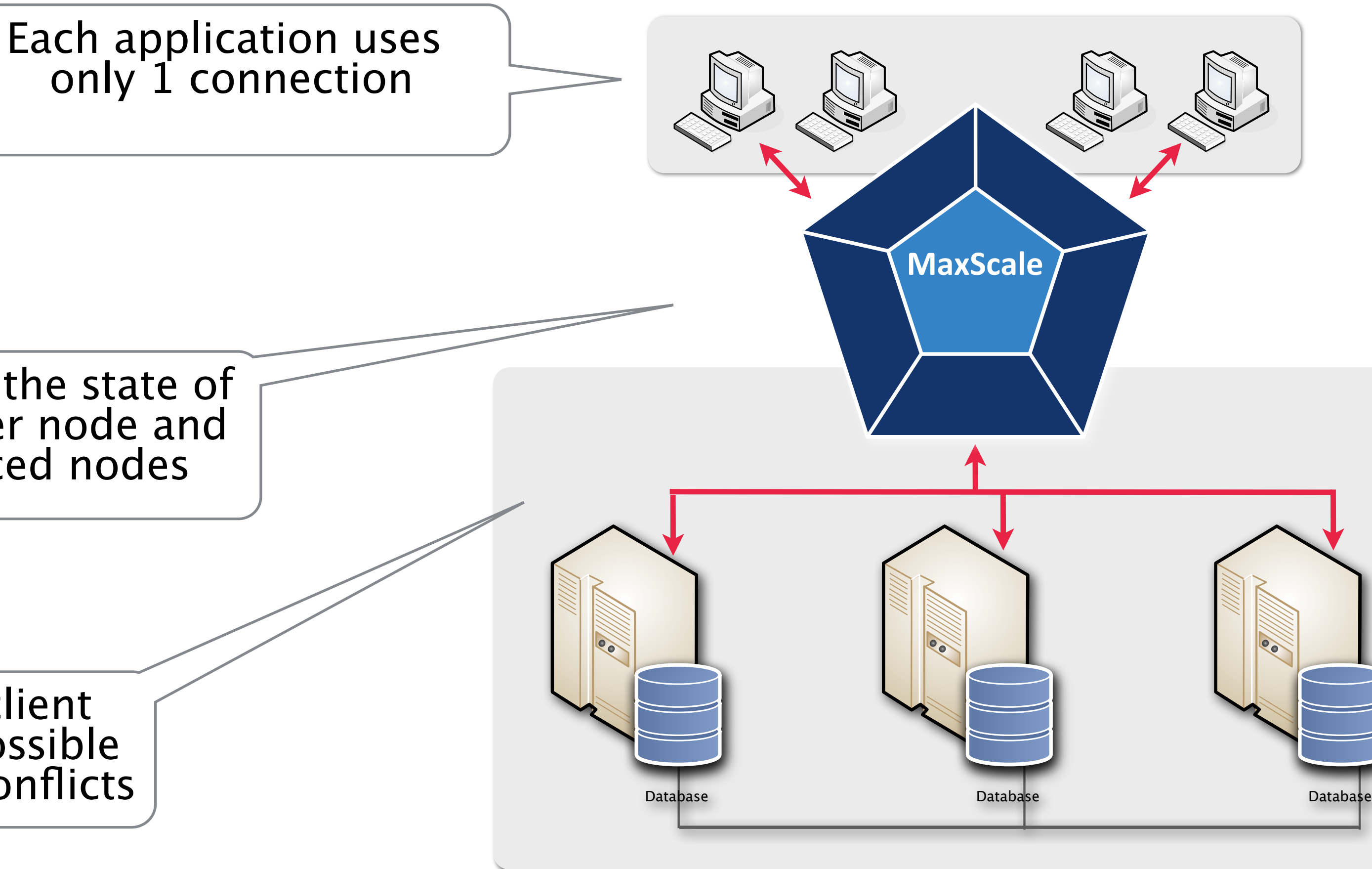

MaxScale load balances the client connections and whenever possible writes to one node avoiding conflicts

MaxScale monitors the state of each Galera Cluster node and selects only synced nodes

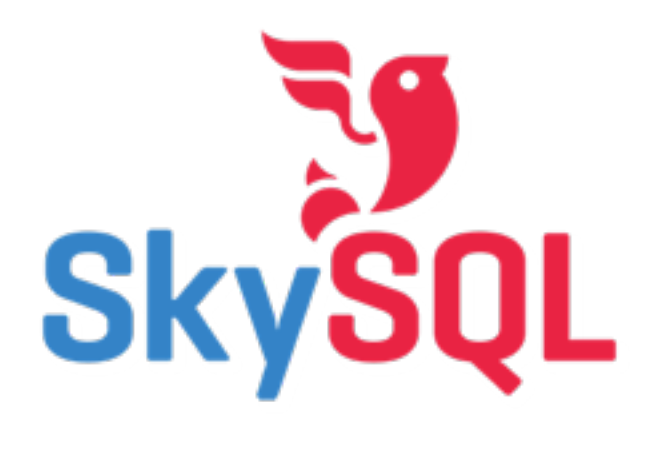

### Inside MaxScale MySQL Local Authentication

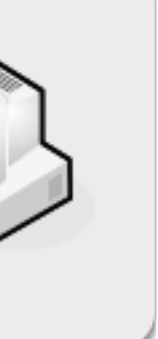

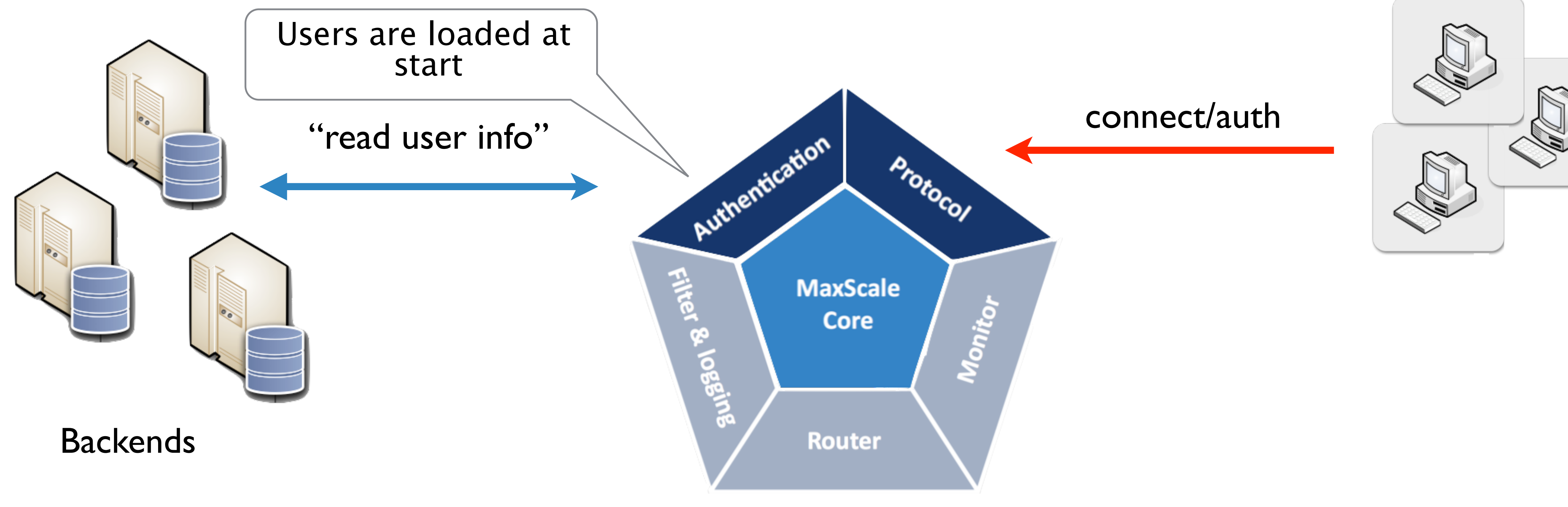

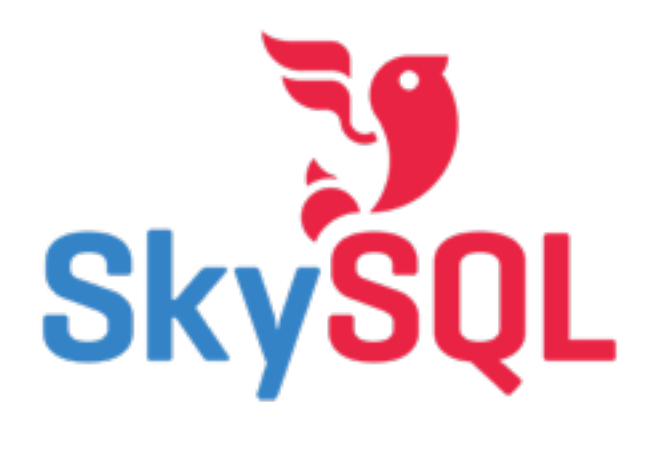

### Inside MaxScale MySQL Local Authentication

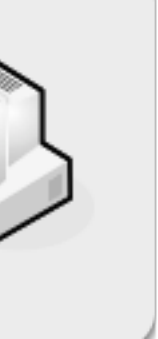

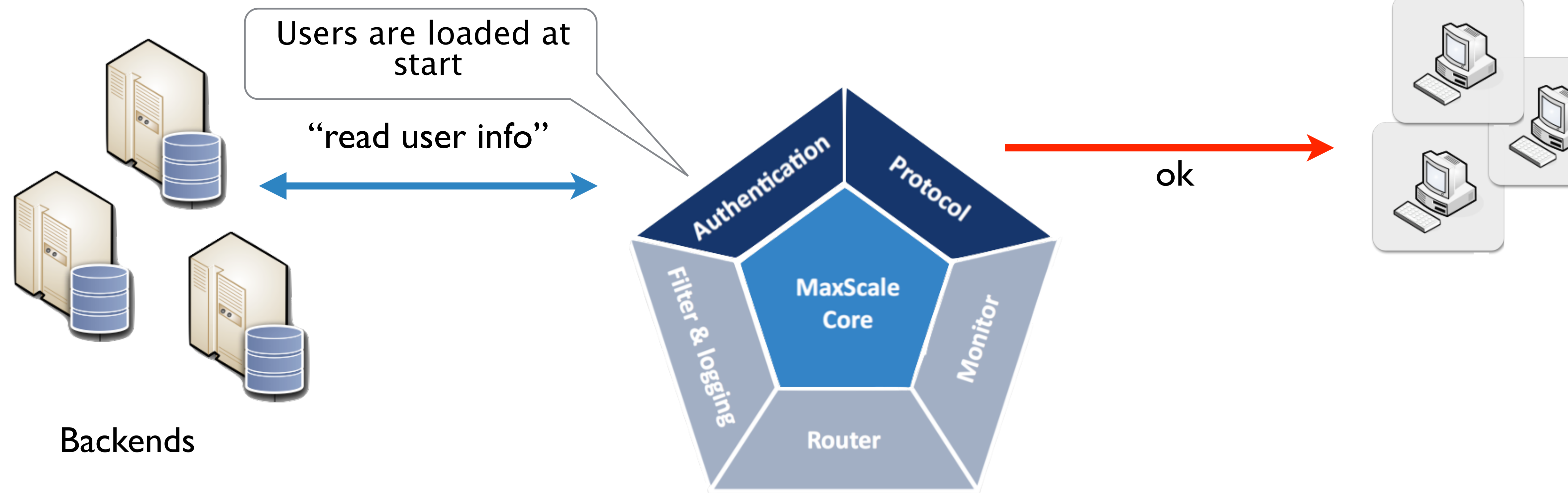

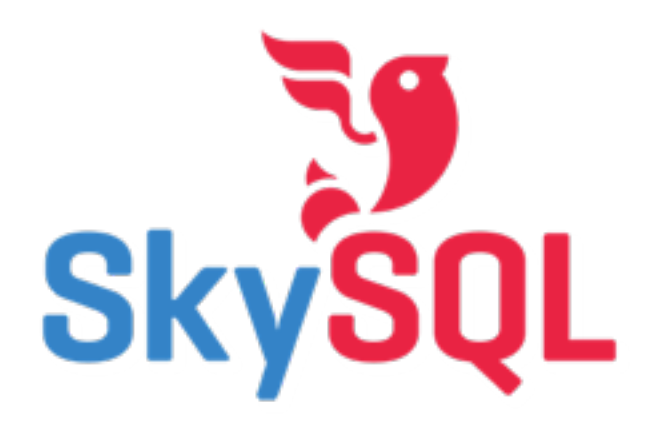

## Inside MaxScale Basic Read Load Balancing

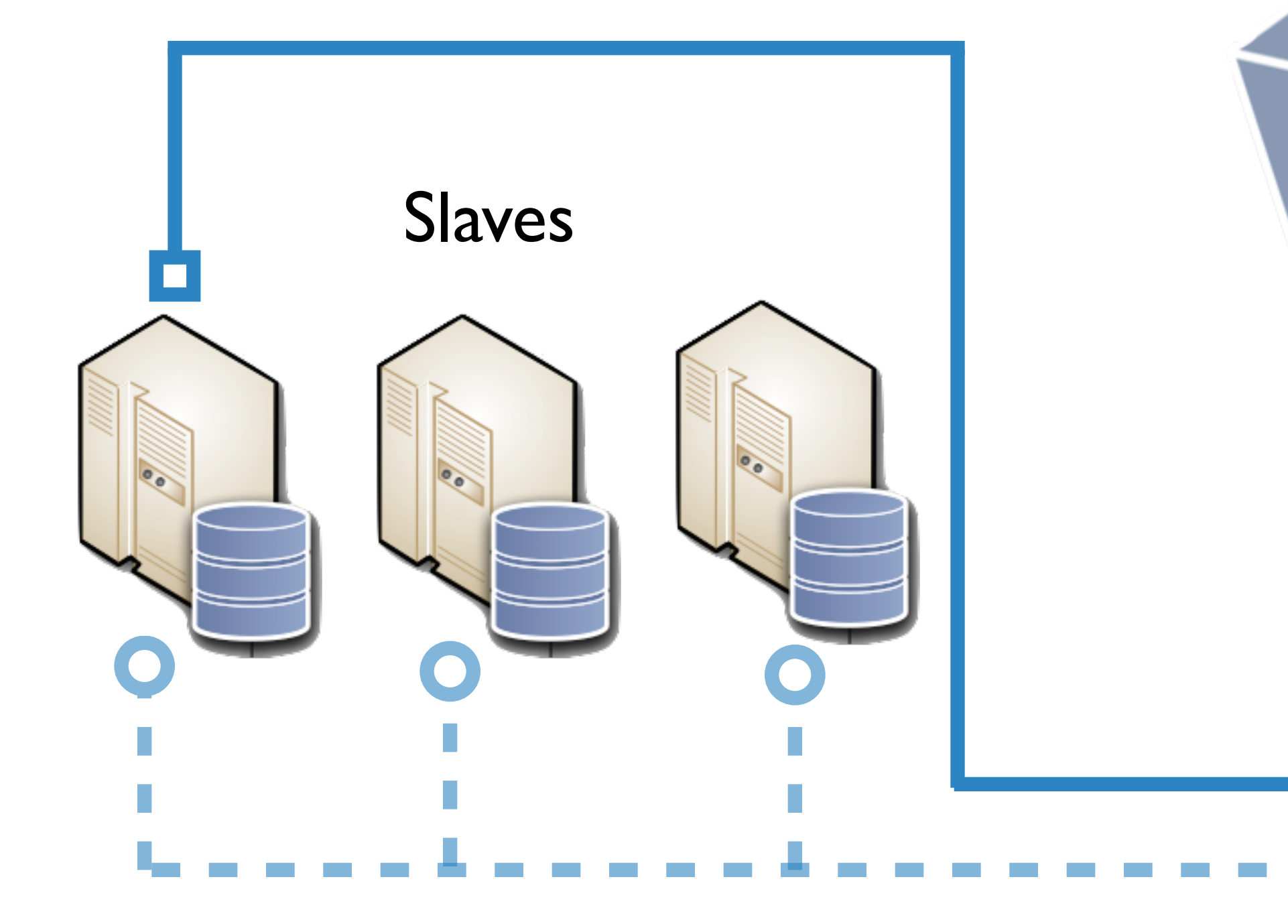

Filter & Jogging

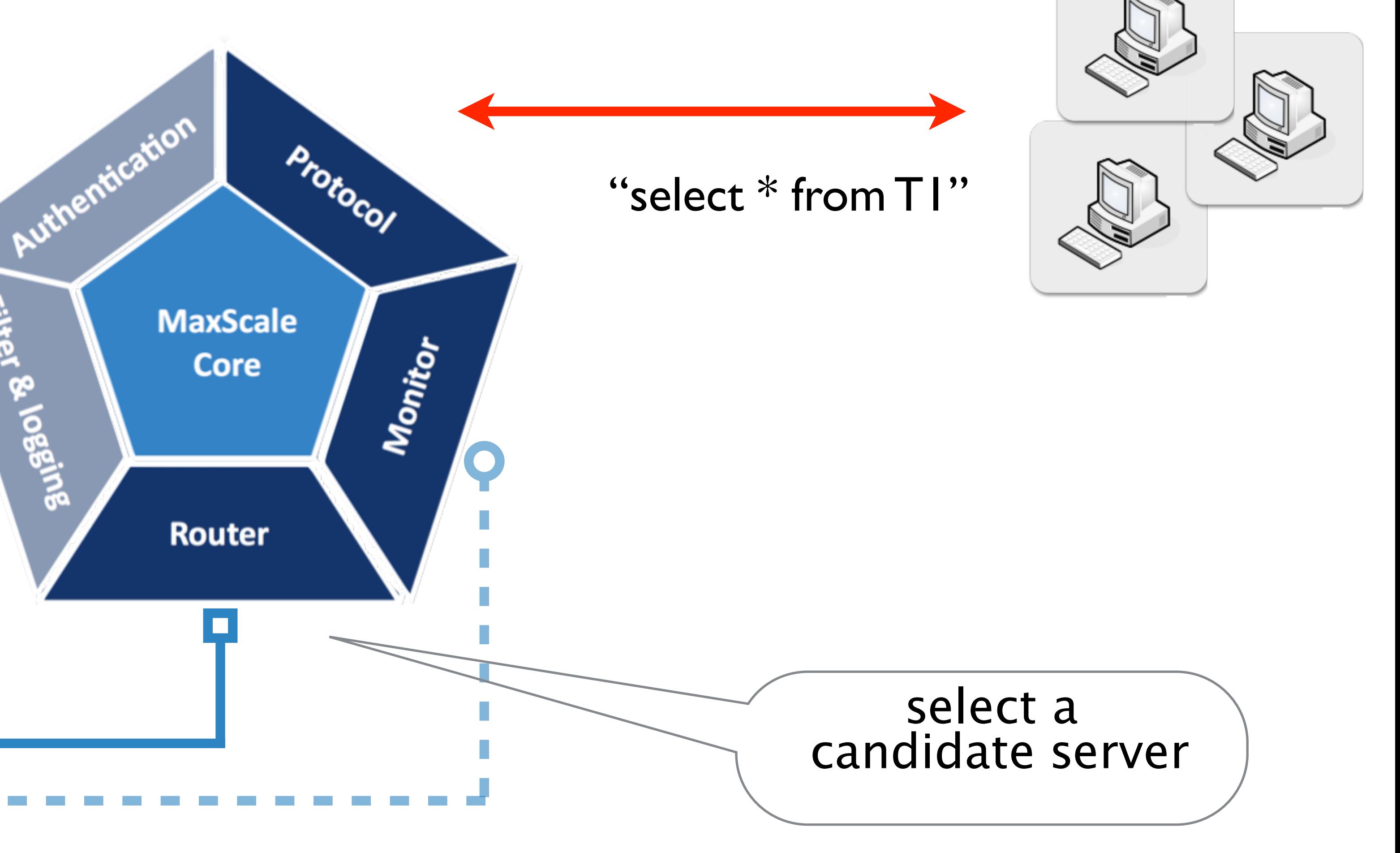

**© SkySQL Ab 2014** 9

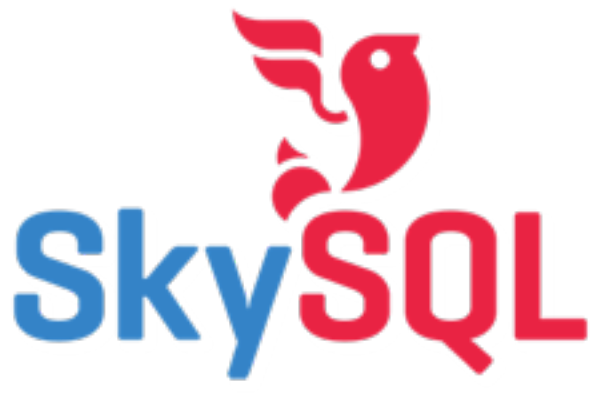

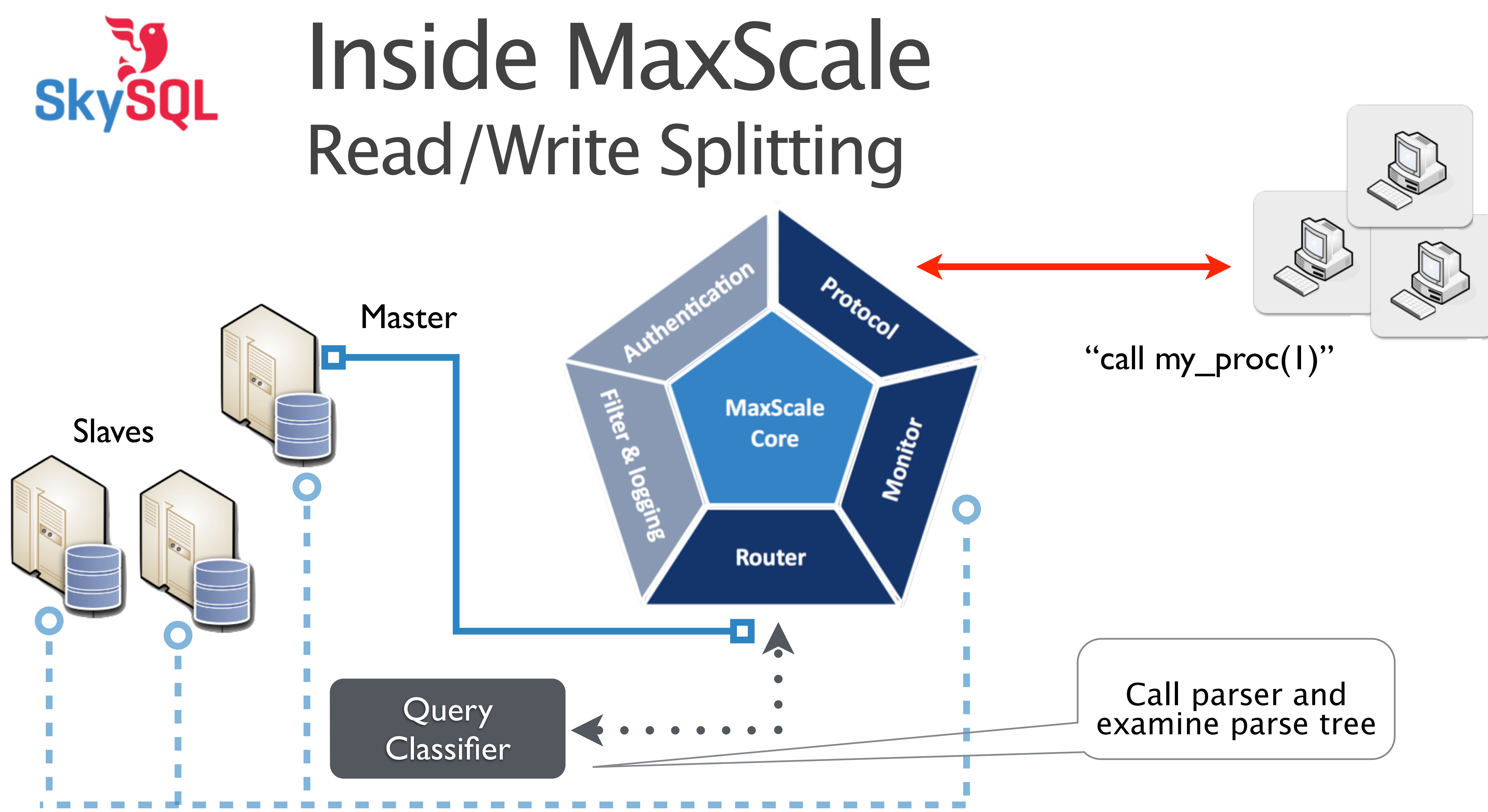

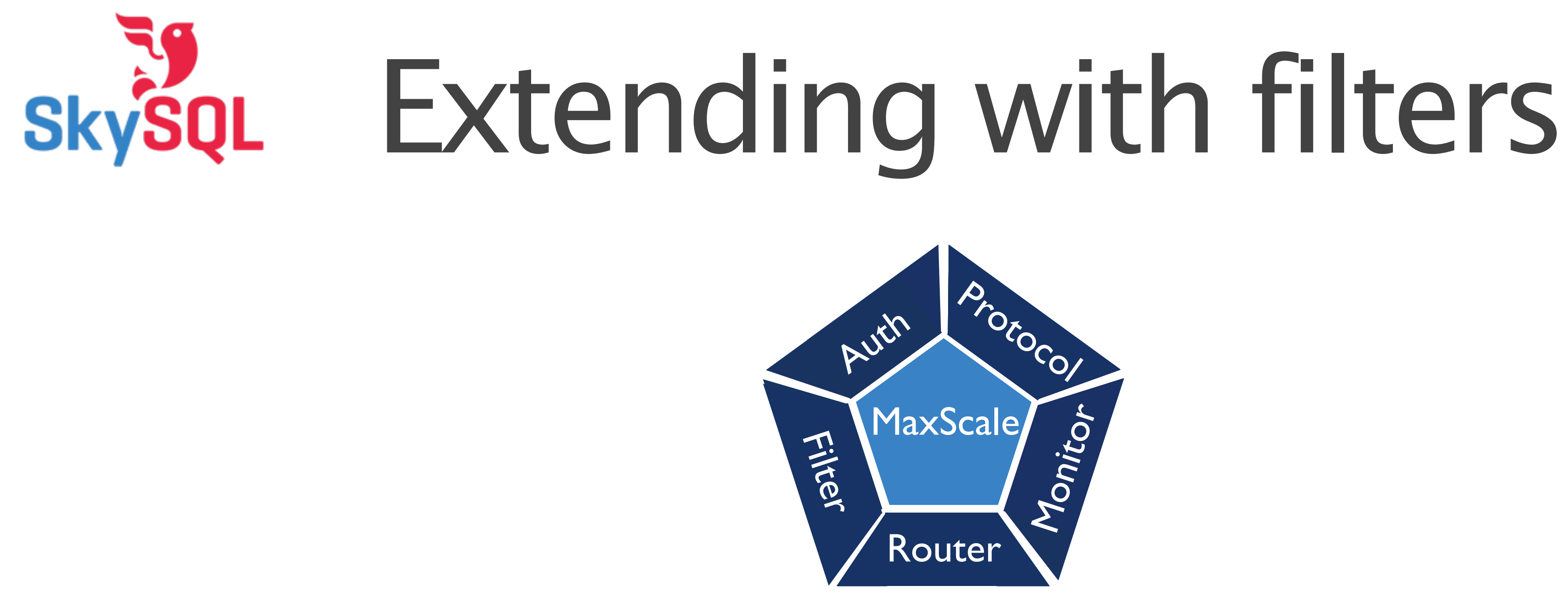

- May be connected to form arbitrary chains
- Allows inspection, modification and rejection of requests and results
	- ‣ blacklist
	- ‣ data mining / log

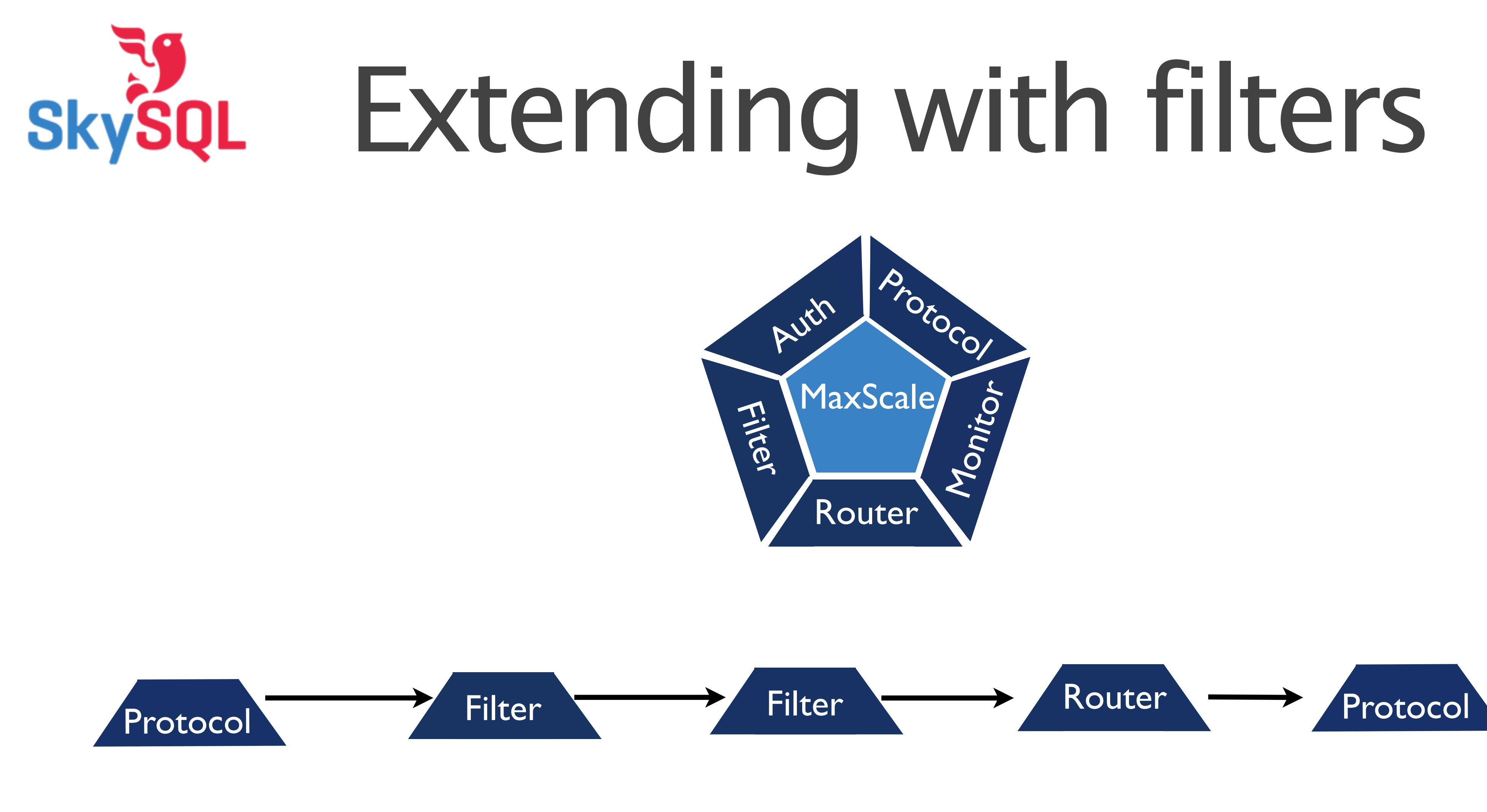

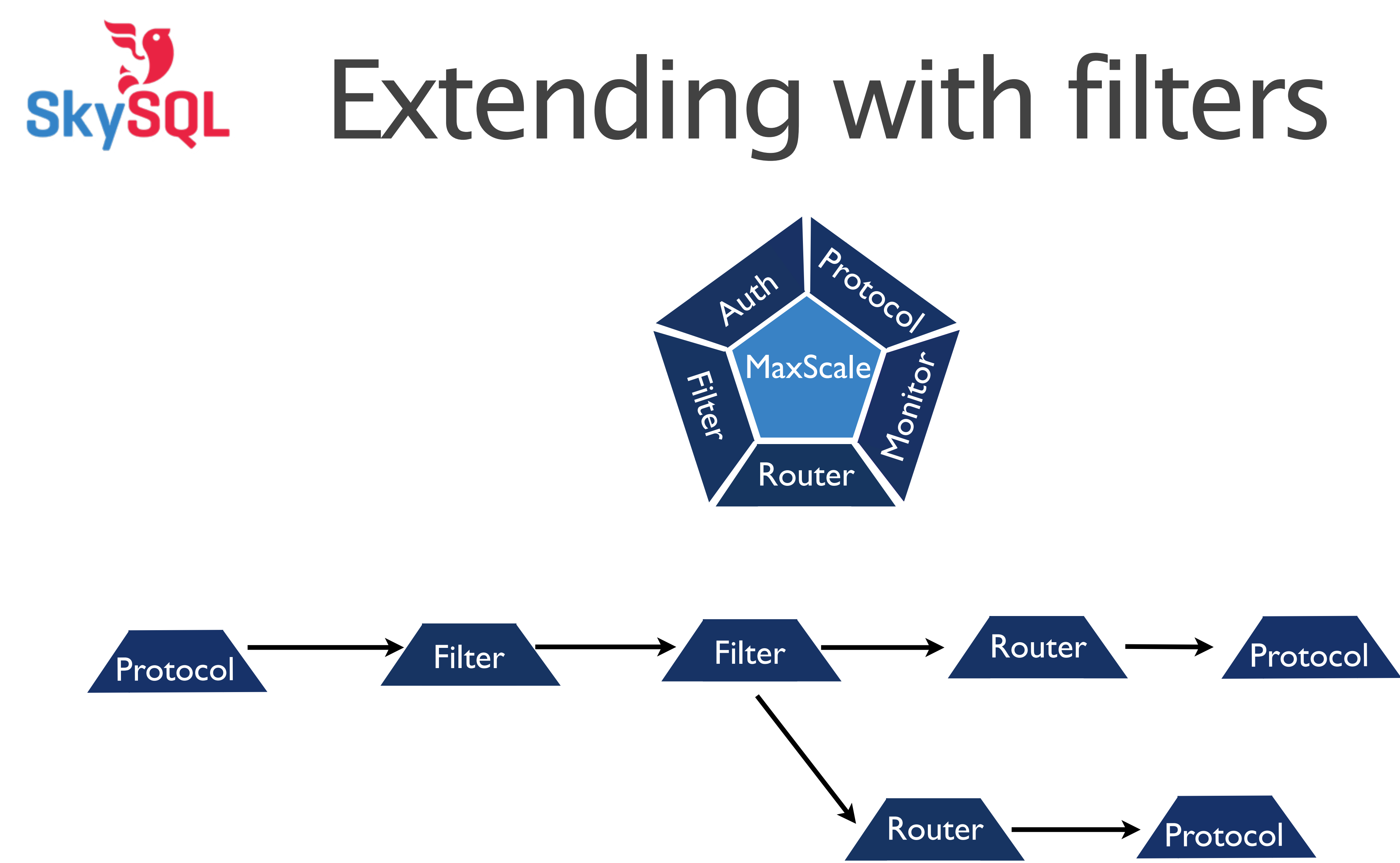

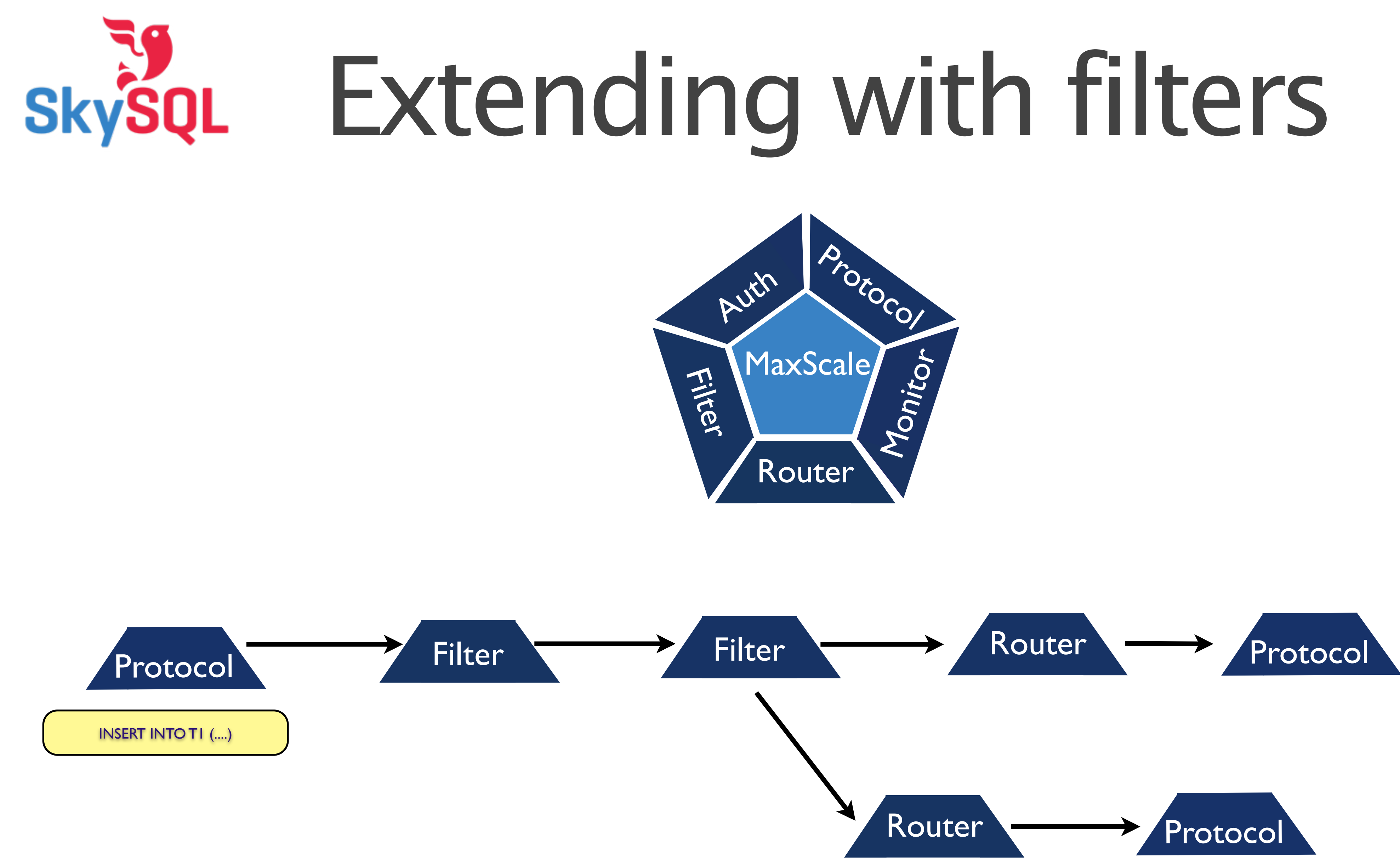

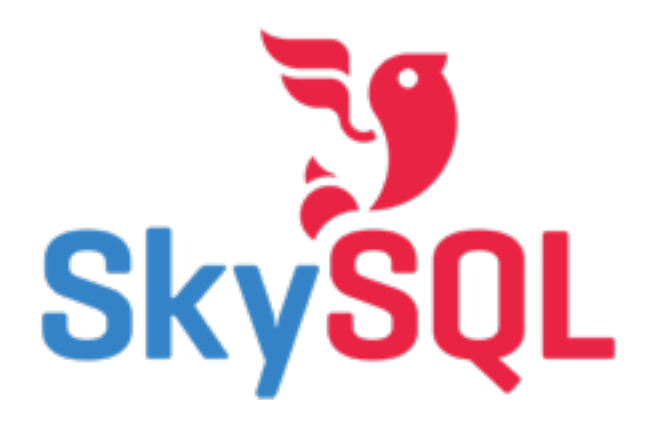

## Extending with filters

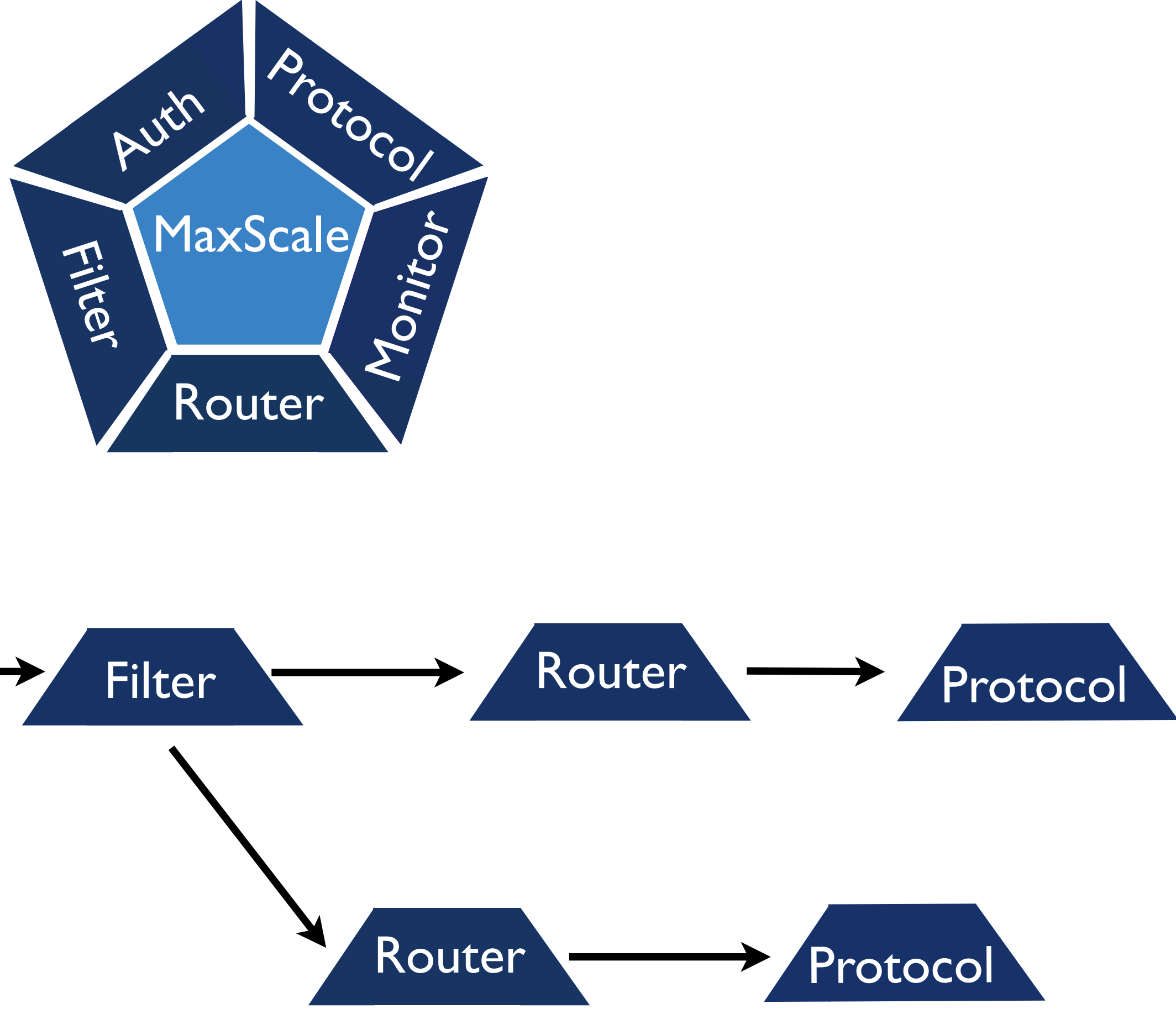

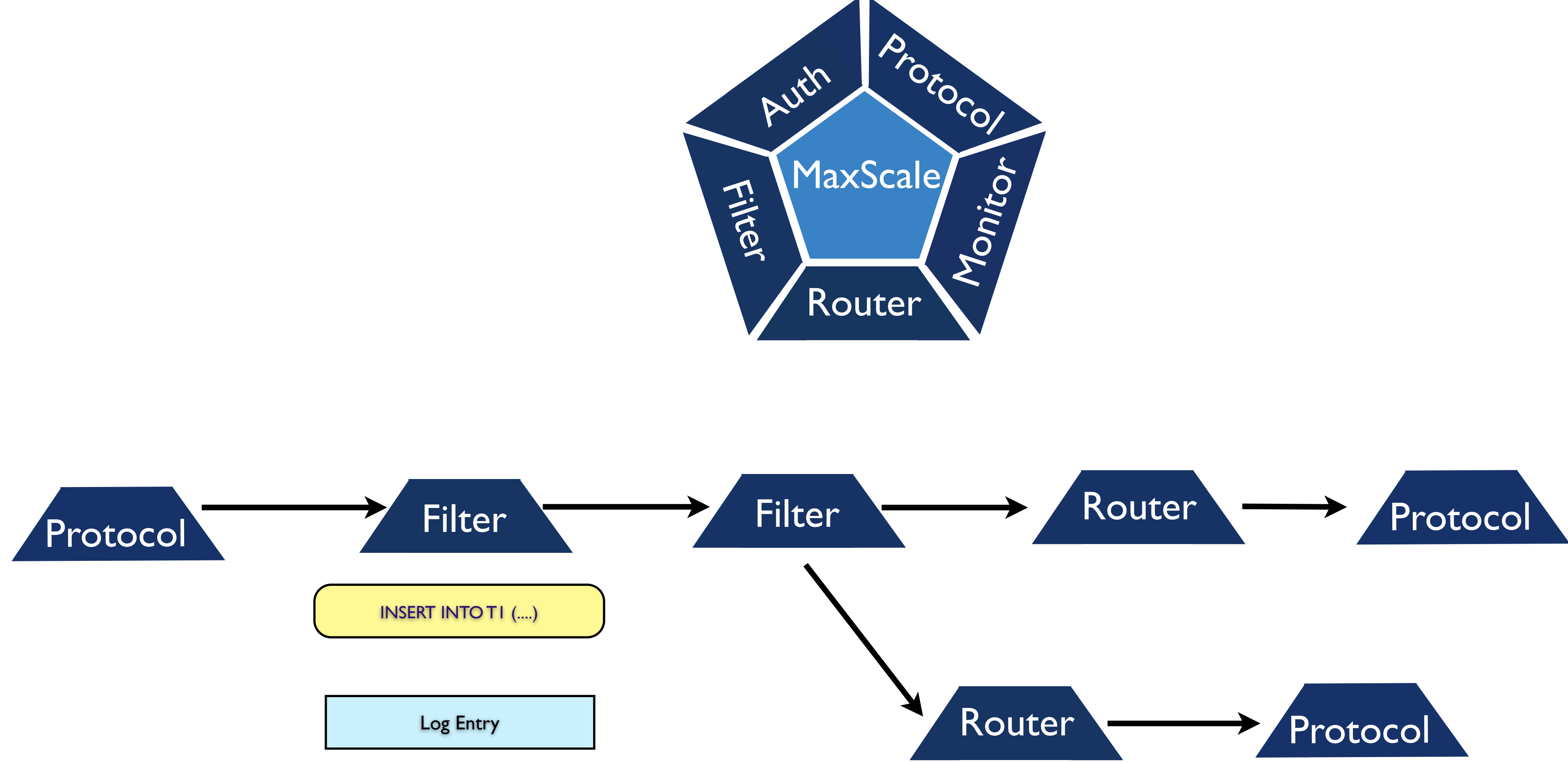

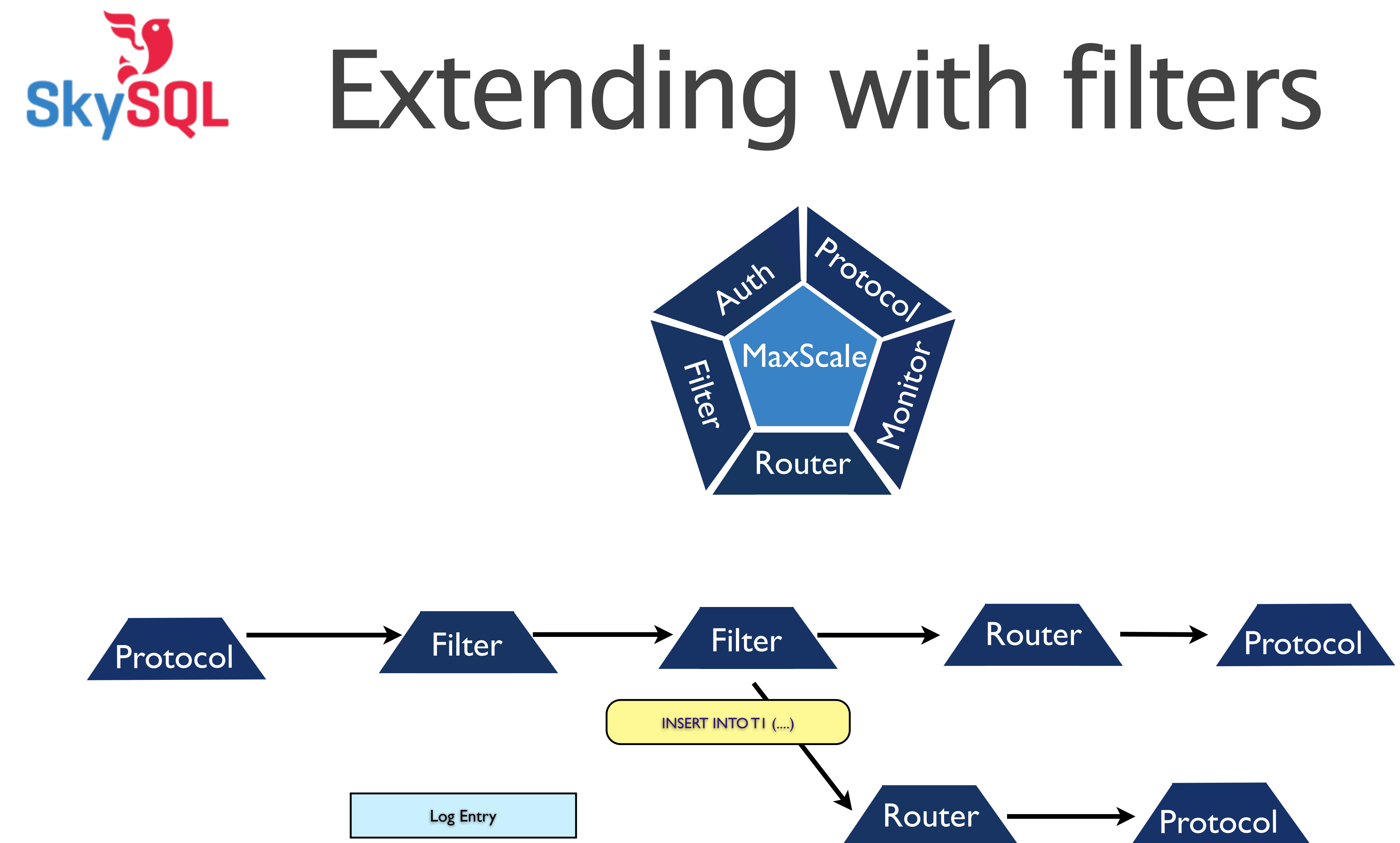

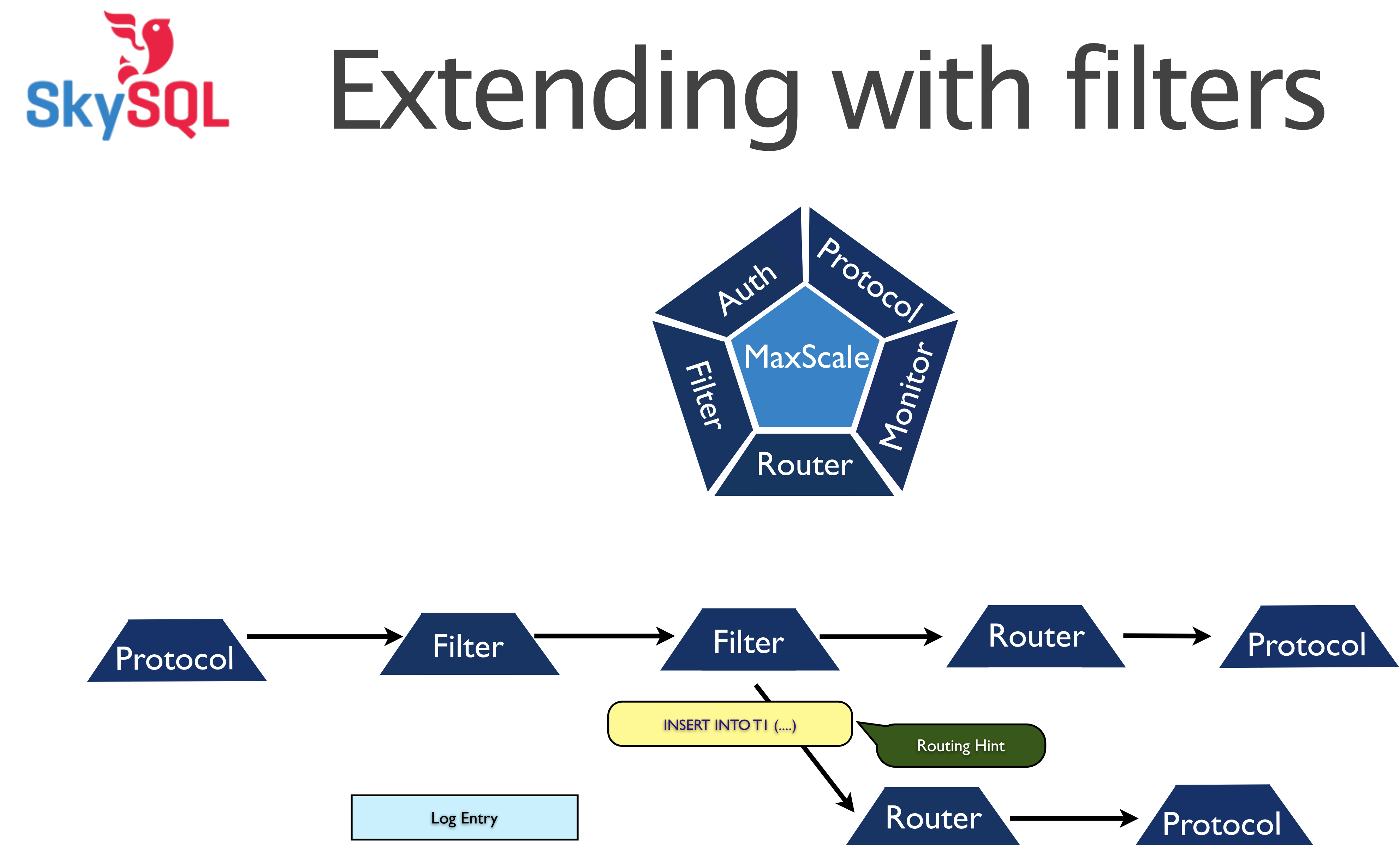

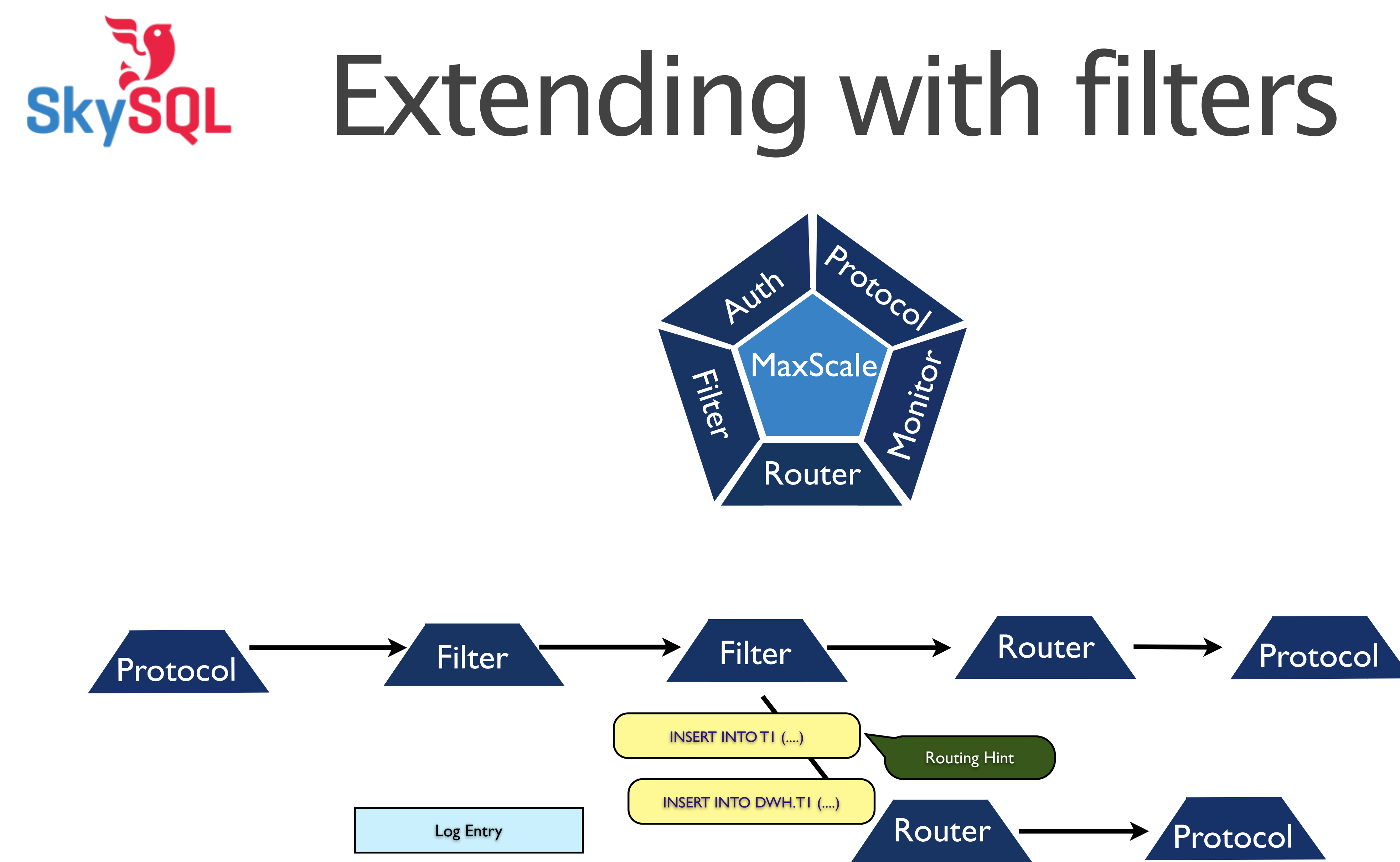

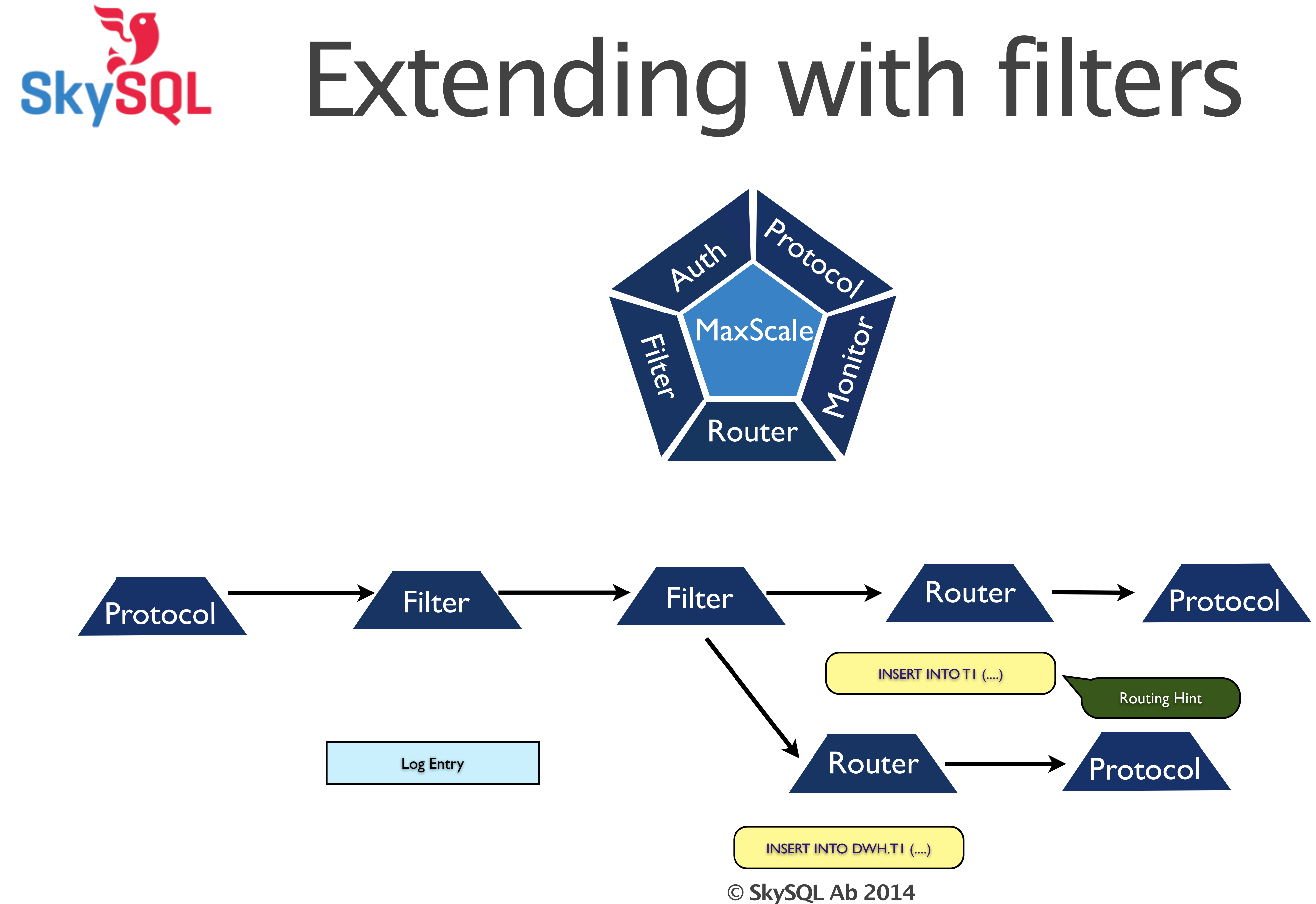

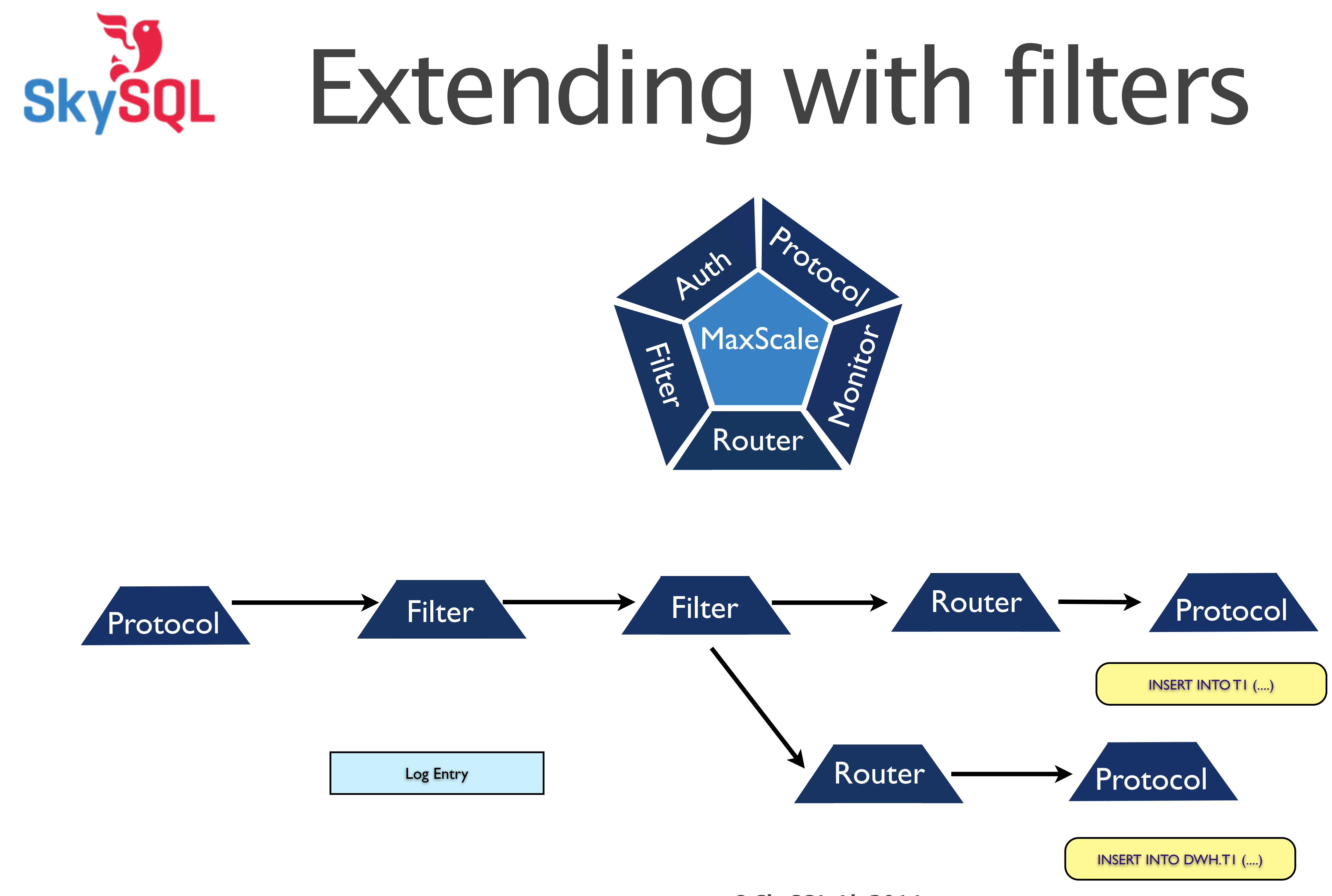

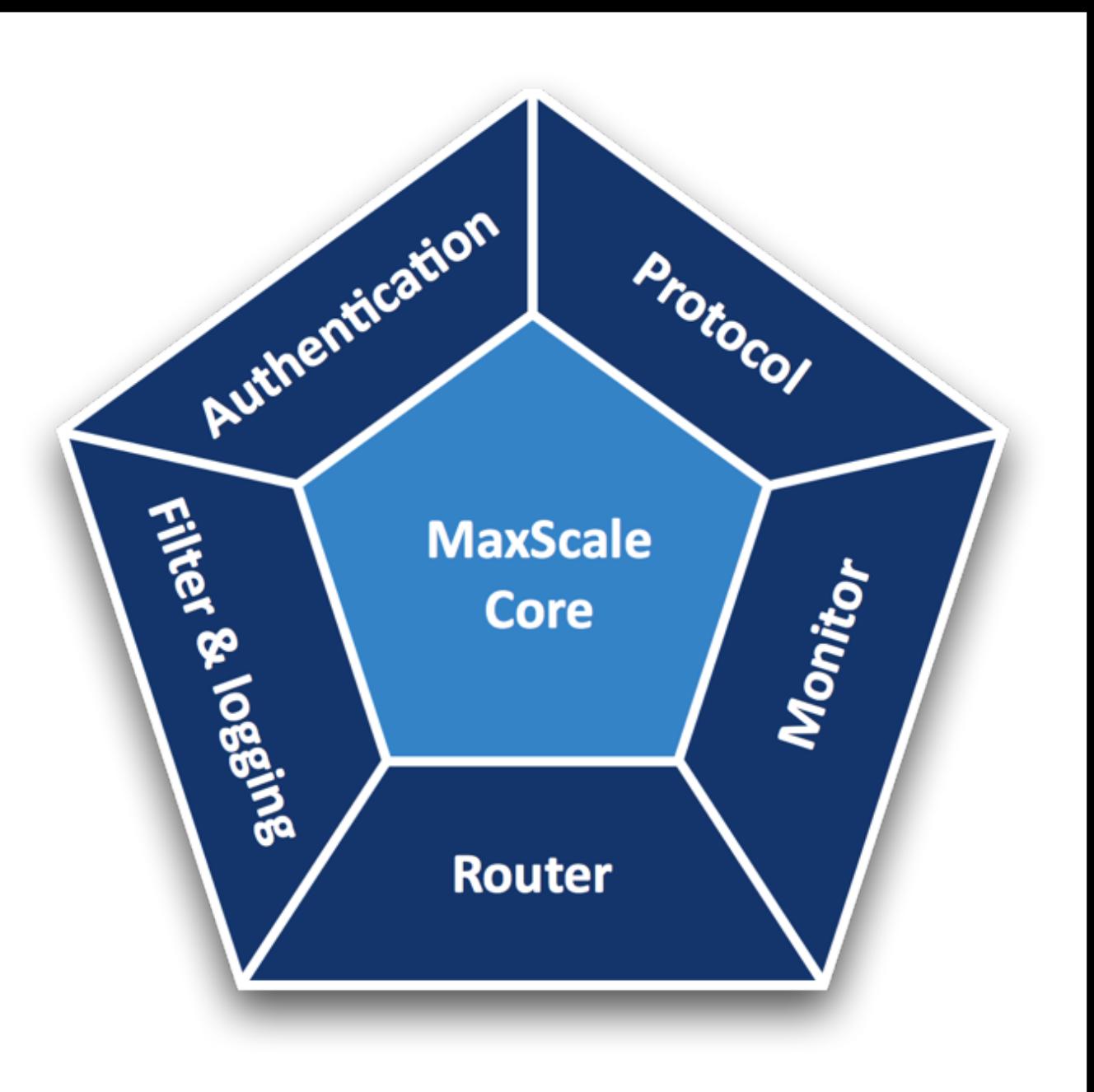

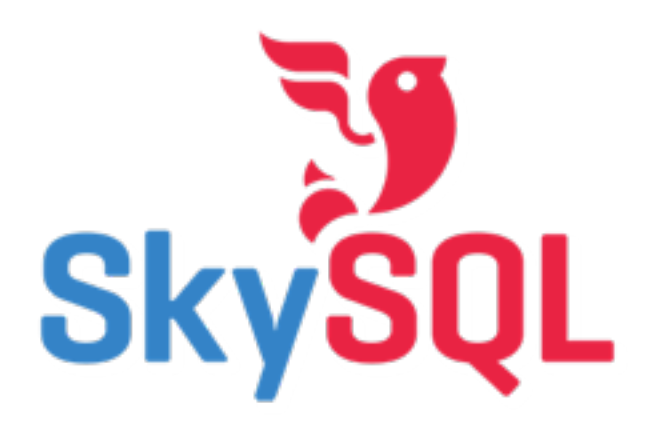

## Get involved

- 
- 
- 
- 
- 
- 
- Check on GitHub https://github.com/skysql/MaxScale
- MariaDB Source https://downloads.mariadb.org/
- Bugs report http://bugs.skysql.com/buglist.cgi?product=Maxscale
- Google groups https://groups.google.com/forum/#!forum/maxscale
- Binary Tarball http://downloads.skysql.com/files/SkySQL/MaxScale
- SkySQL website http://www.skysql.com

### Thank you !